## C3 Australia SRE (NSW) Interactive Whiteboards and Digital Projectors

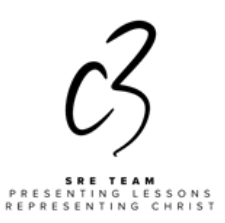

## Interactive Whiteboards

Interactive whiteboards (IWB) use touch detection for user access in the same way as a mouse/scroll pad is used for computer input. The digital screen of the IWB allows images from a computer to be displayed on the board. Users can use finger touch or a supplied pen (stylus). The IWB allows teachers to run a lesson from one large, visible focal point.

Most teachers understand the "why" but struggle with the "how". Here are some ideas on how you can use IWB.

- Use it as a tool for note-taking. Students can come and write important points on the board. Alternately, teachers can appoint a student to type out notes on the computer while they talk, so that the other students can view and take them down.
- Teachers can brainstorm ideas with their students in the classroom. They can put together text/ideas as well as images, diagrams or videos.
- Classroom games can be played on the board. Board games in particular can be played on the board itself.
- All forms of media– videos, photographs, graphs, maps, illustrations, games, etc. can be used on the board, making it dynamic in nature. This expands the range of content that teachers can use for presenting new information.

SMART is a brand of interactive whiteboard but there are a number of different companies offering a similar technology and experience. The videos below take you through the basic steps of using a SMART brand board. The details and the connectors may vary depending on the brand and the model used.

Please ensure that schools have provided permission before using the interactive whiteboard. It is recommended that the classroom teacher provides a brief tutorial before using the IWB. How to use the Smart Board

What is a Smart Board: <https://www.youtube.com/watch?v=Ei0yiZq-EEg>

Complete Smart Board Tutorial: <https://www.youtube.com/watch?v=0U05WeXPGlk>

## Digital Projectors

A digital projector is an electronic device that is capable of connecting to a computer or other device and projecting the video output onto a screen or wall. Digital projectors can be either fixed onto the ceiling, placed on a stand or can even be portable. Digital projectors are used in classroom teaching.

How to use the Digital Projector

How to connect a laptop to a projector:

<https://www.youtube.com/watch?v=QmBDoBkvTuQ>

How to use a LCD Projector with a laptop:

<https://www.youtube.com/watch?v=PzHtZW5Z6XA&t=58s>

SRE teachers are reminded to refer to the Audio-Visual Materials in Schools policy if they intend to screen any videos or movies during SRE.